# **Gong - Correccion - Mejora #1768**

## **Mejora del mensaje de importación der Presupuesto**

2013-09-23 17:56 - Anónimo

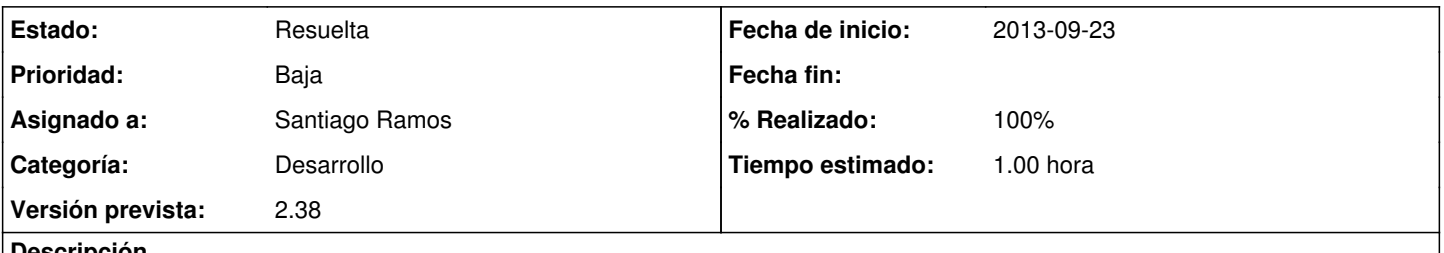

#### **Descripción**

Actualmente, cuando algunos registros de la importación fallan, se muestra la causa pero no se dice al usuario si el resto de registros han sido o no han sido importados. Sería mejor añadir un alínea más al mensaje, al principio, diciendo si los demás registros han sido importados o no.

### **Histórico**

### **#1 - 2013-09-23 19:37 - Santiago Ramos**

- *Categoría establecido a Desarrollo*
- *Estado cambiado Nueva por Asignada*
- *Versión prevista establecido a 2.38*
- *Tiempo estimado establecido a 1.00*

### **#2 - 2013-09-23 19:37 - Santiago Ramos**

- *Estado cambiado Asignada por Resuelta*
- *% Realizado cambiado 0 por 100*

La hoja de cálculo no fué importada. Corrija los errores y vuelva a ejecutar el proceso.